<span id="page-0-0"></span>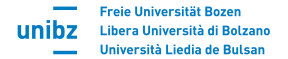

# Converting html tables into a Stata dataset

### Jan Ditzen

Free University of Bozen-Bolzano, Bozen, Italy

[www.jan.ditzen.net,](www.jan.ditzen.net) jan.ditzen@unibz.it

<https://janditzen.github.io/htmltab2stata/>

May 9, 2024

# <span id="page-1-0"></span>**Motivation**

- Data often available online in form of html Tables.
- Copying content of tables to Stata slow and manual.
- htmltab2stata automatises downloading html Tables directly into a Stata dataset.
- Restricted to HTML "<table>" environment.

<span id="page-2-0"></span>**Syntax** 

htmltab2stata , url(string) [tablenumber(string) firstrow href]

- url(url) the url of the html website to be processed. The url has to be a downloadable html website. url can be a web address or a local html file.
- tablenumber(integer) number of table within the html document. Default is 1, i.e. the first table is processed.
- **o** firstrow Use firstrow of table as variable names.
- href Links enclosed in  $\langle a \rangle$  href=.... $\langle a \rangle$  are added to the content transferred to Stata.

 $\mathcal{O}$ 

## <span id="page-3-0"></span>Example Tables on My Github Page

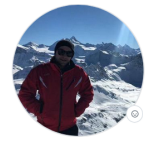

A hillwalking economist working on panel time series with a love for coding econometric methods.

Edit profile

At 92 followers - 23 following

- [1] Free University of Bolzano-Bozen
- P www.jan.ditzen.net
- $X$  Gianditzen
- P https://bsky.app/profile/ janditzen.bsky.social
- T In/Jan-ditzen-54584477

Achievements

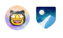

(Eets) Send feedback

### teroitzen / Magne .nd Welcome

I am an Assistant Professor (RTD-A) at the Free University of Bozen-Bolzano, Bolzano, Italy.

My research interests are in the field of Applied Econometrics with a focus on Panel-Time Series and Spatial Econometrics and Growth Empirics. I have also an interest in Growth Theory, Simulation Studies and the implementation of econometric methods into statistical software.

See also my Personal webpage.

### Stata packages - Econometric Methods

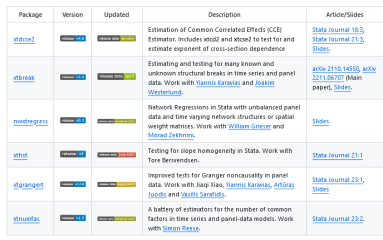

#### Stata packages - Data Processing

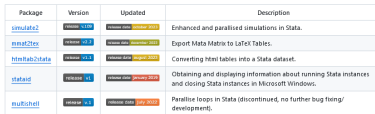

## <span id="page-4-0"></span>Tables on My Github Page

- There are two tables on My GitHub page. The pages are defined using the HTML "<table>" environment.
- Let's say we want to load the first table.

htmltab2stata , url(https://github.com/JanDitzen) firstrow href

Downloads the website, parses it for tables and loads the first table into a new Stata dataset:

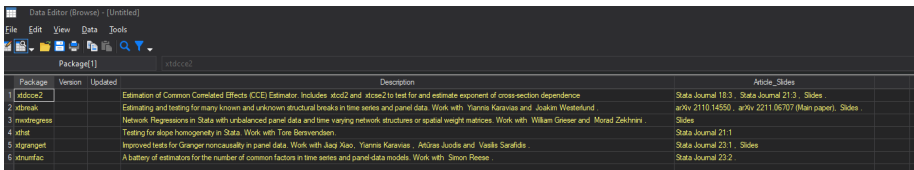

<span id="page-5-0"></span>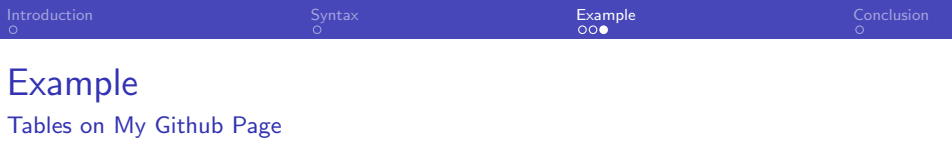

• Let's say we want to load the second table.

htmltab2stata , url(https://github.com/JanDitzen) firstrow href tablenumber(2)

Leads to:

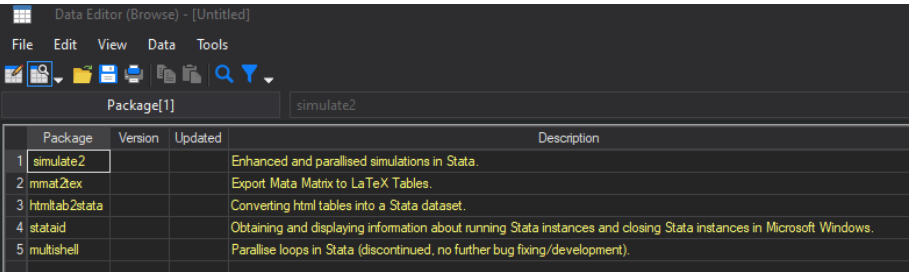

# <span id="page-6-0"></span>Conclusion

- hmtltab2stata is a simple tool to load html Tables into Stata datasets.
- Can load websites from URLs or files.
- Can processes multiple Tables per page and load directly links.
- Limited to static pages with HTML "<table>" environment.
- How to install?

net install htmltab2stata , from("https://janditzen.github.io/htmltab2stata/")

• More info:

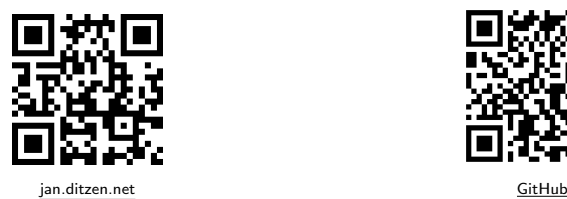

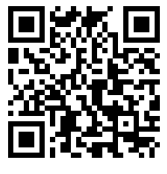